# Free Blackberry. Apps

Anwar Ludin

**BRILLIANT BLACKBERRY APPS FOR DUMMIES** COREY SANDLER, 2010-11-29 ENHANCE YOUR BLACKBERRY APP USER EXPERIENCE WITH THIS FULL-COLOR GUIDE! WITH HUNDREDS OF thousands of BlackBerry apps available for business users on the go, how do you even begin to filter through them to find the ones that best suit your needs? You don't have to—Brilliant BlackBerry Apps For Dummies does the work for you! This exciting full-color guide covers hundreds of the best, most essential, and most effective applications conducive to bolstering your productivity and enhancing your BlackBerry user experience. Discover which apps can put a world of information at your fingertips! Filters through hundreds of thousands of BlackBerry applications to present you with the ones that will serve you best Provides the lowdown on the most essential apps for increasing your productivity and enhancing your BlackBerry experience Reveals tips and tricks for getting the most out of each application and customizing your BlackBerry to suit your needs Saves you time and effort by doing the research for you and providing you with the best apps in the areas of business, finance, reference, sports, travel, social networking, entertainment, news, food, nutrition, games, fitness, and more Brilliant BlackBerry Apps For Dummies removes the pits and filters out the seeds to present you with the best BlackBerry apps for increased productivity on the go! The Best iPhone, Android, and BlackBerry Apps ,

BlackBerry All-in-One For Dummies Dante Sarigumba,Robert Kao,William Petz,Timothy Calabro,2010-09-16 Go beyond BlackBerry basics and get everything your BlackBerry can deliver BlackBerry is the leading smartphone for business users, and its popularity continues to explode. When you discover the amazing array of BlackBerry possibilities in this fun and friendly guide, you'll be even happier with your choice of smartphones. BlackBerry All-in-One For Dummies explores every feature and application common to all BlackBerry devices. It explains the topics in depth, with tips, tricks, workarounds, and includes detailed information about cool new third-party applications, accessories, and downloads that can't be missed. With several models available, the BlackBerry is the most popular smartphone for business users and that market continues to grow This guide covers the basics common to all models and explores individual features in depth Examines social networking applications, navigation, organizing contacts and the calendar, and synchronization issues Delves into multimedia, including e-mail, photos, and the media player Explores GPS, the internet and connectivity, great downloads, how to maximize third-party applications, and application development Uses graphs, tables, and images to fully explain the features of each model Author team is directly involved with BlackBerry application development BlackBerry All-in-One For Dummies helps you take full advantage of everything your BlackBerry device can do for you.

BLACKBERRY APPLICATION DEVELOPMENT FOR DUMMIES KARL G. KOWALSKI, 2010-09-07 THE FIRST INTRODUCTORY BOOK TO DEVELOPING APPS FOR THE BLACKBERRY IF YOU'RE eager to start developing applications for the BlackBerry, then this is the hands-on book for you! Aimed directly at novice developers, this beginner guide introduces you to the basics of the BlackBerry API and shows you how to create a user interface, store and sync data, optimize code, manage applications, connect to a network, create enterprise applications using MDS Studio, create Web content, and more. Packed with examples, this straightforward guide takes you from the beginning of the BlackBerry application cycle completely to the end. Guides you through the process of developing applications for the BlackBerry Presents an overview of the BlackBerry, including detailed explanations on the architecture and an in-depth look at the programming API Introduces MDS Studio, which is the latest tool from RIM for building enterprise applications Offers novice developers numerous reusable code examples that can be immediately used Explains how to store and sync data, optimize code, manage applications, connect to networks, and more BlackBerry Application Development For Dummies puts you well on your WAY TO CREATING BLACKBERRY APPS THE FUN AND EASY WAY!

**BLACKBERRY BOLD FOR DUMMIES** DANTE SARIGUMBA,ROBERT KAO,2009-09-22 SET UP YOUR BLACKBERRY BOLD, GET ONLINE, GET ORGANIZED, AND MANAGE YOUR LIFE THE BlackBerry is the number one smartphone in the corporate world. Feature-rich and complex, the Bold is among the most popular handhelds for business users. BlackBerry Bold For Dummies covers the GPS, Wi-Fi, mobile streaming, HSDPA network speed, Media Sync, and dozens of other features that make BlackBerry Bold the #1 choice of workers on the go. Shows how to use the QWERTY keyboard and send and receive e-mail and PIN to PIN messages Explains how to manage your calendar, appointments, and contacts on the Bold Provides tips on taking photos, making phone calls, using the Media Player, and surfing the Web Covers interconnecting applications, syncing with your desktop, and getting where you're going using BlackBerry Maps and GPS Includes practical information about power usage as well as tips on navigating the Bold interface Demonstrates using the enhanced BlackBerry Messenger feature to instant message, chat with groups, check availability of your contacts, and track delivery of your messages Whether you're new to the BlackBerry family or are upgrading from an earlier BlackBerry model, you'll discover that BlackBerry Bold For Dummies helps you get more done and have more fun with your BlackBerry Bold.

**BLACKBERRY FOR DUMMIES** ROBERT KAO,DANTE SARIGUMBA, 2011-09-06 DESCRIBES THE FEATURES AND FUNCTIONS OF A BLACKBERRY, COVERING SUCH TOPICS AS USING THE ADDRESS

book, using MemoPad, sending and receiving email, browsing the Internet, making and receiving calls, and installing applications.

BlackBerry Pearl 3G For Dummies Robert Kao,Dante Sarigumba,2010-11-17 Get the most out of your new BlackBerry Pearl 3G! Forfeiting the usual technical jargon, veteran authors Robert Kao and Dante Sarigumba present you with a straightforward-but-fun guide to unlocking the potential of this powerful mobile device. Covering a wide range of pragmatic and how-to topics, this practical guide shows you how to get the most from the features and basic applications of the BlackBerry Pearl 3G. The author duo understands that you may not be all that familiar with this new device—but that you're eager to get savvy—as they escort you through tips, tricks, and techniques for entering and maintaining your contacts, managing appointments and meetings, creating a to-do list, getting online, using e-mail, multitasking with the built-in phone, and more. Introduces the new and powerful mobile device: the BlackBerry Pearl 3G Walks you through the basics of the BlackBerry Pearl 3G in a fun and friendly way, foregoing the technical jargon Shows you how to create a to-do list, manage appointments, get online and surf the Web, manage e-mail, sync with your desktop, enter contacts, and more Helps you download useful apps from BlackBerry App World and take full advantage of the multimedia features You'll benefit from the pearls of wisdom that are shared throughout BlackBerry Pearl 3G For Dummies!

P. BLACKBERRY STORM FOR DUMMIES ROBERT KAO,DANTE SARIGUMBA,KEVIN J. MICHALUK,2009-12-18 TAKE YOUR SMARTPHONE BY STORM AND LEARN HOW TO MAXIMIZE ITS performance RIM's next generation release of the BlackBerry Storm features an updated touch screen keyboard and WiFi. It's also noticeably thinner, lighter, and faster! With this updated release comes new—and more complex—features. This easy-to-understand guide provides you with valuable information to unlock the full potential for this powerful handheld. Focused on the new and exciting features of the BlackBerry Storm, this book shows you how to use the touch screen, enter and maintain your contacts, manage your appointments and meetings, create and manage your To-Do lists, and much, much more. Introduces the new WiFi capabilities of the BlackBerry Storm Shows you how to get organized with your contacts, appointments, meetings, e-mail, and more Demonstrates how to sync up with your desktop Helps you find your way by using your BlackBerry Storm as a GPS device Provides instructions for taking great photos Learn to take full advantage of everything your new BlackBerry Storm has to offer!

Information Needs of Communities Steven Waldman,2011-09 In 2009, a bipartisan Knight Commission found that while the broadband age is enabling an info. and commun. renaissance, local communities in particular are being unevenly served with critical info. about local issues. Soon after the Knight Commission delivered its findings, the FCC initiated a working group to identify crosscurrent and trend, and make recommendations on how the info. needs of communities can be met in a broadband world. This report by the FCC Working Group on the Info. Needs of Communities addresses the rapidly changing media landscape in a broadband age. Contents: Media Landscape; The Policy and Regulatory Landscape; Recommendations. Charts and tables. This is a print on demand report.

**BEGINNING BLACKBERRY 7 DEVELOPMENT** ANTHONY RIZK, KEVIN MICHALUK, ROB KAO, DANTE SARIGUMBA, 2012-02-01 ARE YOU INTERESTED IN CREATING BLACKBERRY APPS USING THE latest BlackBerry 7 and BlackBerry Java Plug-in for Eclipse? Then this is the book for you. Beginning BlackBerry 7 Development offers a hands-on approach to learning how to build and deploy sophisticated BlackBerry apps using the latest tools and techniques available. Assuming only some programming background in Java or a similar language, this book starts with the basics, offering step-by-step tutorials that take you through downloading and installing the BlackBerry development environment, creating your first apps, and exploring the BlackBerry APIs. You'll be introduced to the latest features available in the latest BlackBerry 7 using BlackBerry Java Plug-in for Eclipse, including BlackBerry Application Platform Services, techniques for using multimedia with the BlackBerry, and tools for increasing app performance. To round out the complete development process, you'll also discover the different ways you can package and distribute your apps, from deploying apps on your own website to listing your apps for sale in the BlackBerry App World.

**BLACKBERRY CURVE FOR DUMMIES ROBERT KAO,DANTE SARIGUMBA, 2009-11-03 GET THE MOST FROM YOUR BLACKBERRY CURVE WITH THIS EASY-TO-UNDERSTAND REFERENCE THE** BlackBerry Curve smartphone is the most popular BlackBerry model sold by Research in Motion. It boasts an optical trackpad, dedicated media keys, easy media sharing, Mac compatibility, iTunes synchronization, a camera, Wi-Fi calling, and extended battery life—to name just a few features. This fun, friendly, and easy-tounderstand book is a practical guide to the BlackBerry Curve and covers an array of how-to topics to help you get the most out of this exciting handheld device. You'll learn the parts of the Curve, how to navigate the QWERTY keyboard, set up contacts and make appointments, download the latest applications, take great pictures, take advantage of the expandable memory, and much more. Serves as a practical, hands-on guide to the BlackBerry Curve smartphoneCovers all current and newly introduced models of the BlackBerry Curve Shows how to get online and surf the Web, manage e-mail, and create a to-do list Demonstrates navigation tips and shortcuts Guides you through upgrades to the newest Curve models Explains how to take advantage of the expandable memory, get multimedia, and download apps from BlackBerry App World Walks you through syncing your BlackBerry with your desktop Avoid the learning curve with this helpful guide to

## the BlackBerry Curve!

**P. Mobile Technologies for Every Library** Ann Whitney Gleason, 2015-03-19 If you are wondering what mobile technology adoption means for your library or how to get started, Mobile Technologies for Every Library will answer your questions! This book will detail the opportunities and pitfalls in using mobile technology in libraries.

## **BLACKBERRY FOR BEGINNERS** IMAGINE PUBLISHING,

P PEARN BLACKBERRY 10 APP DEVELOPMENT ANWAR LUDIN, 2014-03-29 LEARN HOW TO LEVERAGE THE BLACKBERRY 10 CASCADES FRAMEWORK TO CREATE RICH NATIVE applications. Learn BlackBerry 10 App Development gives you a solid foundation for creating BlackBerry 10 apps efficiently. Along the way, you will learn how to use QML and JavaScript for designing your app's UI, and C++/Qt for the application logic. No prior knowledge of C++ is assumed and the book covers the fundamental aspects of the language for writing BlackBerry 10 apps. Also a particular emphasis is put on how to create a visually enticing user experience with the Cascades framework, which is based on Qt and QML. Starting with the native SDK configuration and an overview of the Momentics IDE, the book is fast-paced and you will rapidly learn many of the best practices and techniques required for developing beautiful BlackBerry 10 apps. Learn BlackBerry 10 App Development is written for developers wishing to learn how to write apps for the new BlackBerry 10 OS and those interested in porting existing iOS and Android apps to BlackBerry 10 as native applications.

**BLACKBERRY FOR WORK KUNAL MITTAL, SHIKHA GUPTA,NEERAI GUPTA, 2010-05-06 THE BLACKBERRY IS COOL, AND THE BLACKBERRY IS FUN, BUT THE BLACKBERRY ALSO MEANS** serious business. For those of you who bought your BlackBerry to help get your life organized and free yourself from the ball-and-chain of desktop computing, BlackBerry for Work: Productivity for Professionals is the book to show you how. There are plenty of general-purpose BlackBerry guides, but this book shows you how to complete all the traditional smartphone tasks, like to-dos, calendars, and email, and become even more efficient and productive. You'll learn mechanisms for developing effective workflows specific to the features of the BlackBerry and also efficient strategies for dealing with the specialized aspects of business and professional lifestyles. After giving a professionally targeted introduction to the built-in applications and configuration options, this book details the BlackBerry's enterprise features. This book also delves into App World, the BlackBerry's source for third-party software. It discusses some of the best business and vertical applications, and shows you how to take advantage of this wealth of add-ons and professional functionality. The only business-specific guide to the BlackBerry. Improve your productivity with innovative mobile workflows that free you from the desktop. Make the BlackBerry work for you so you can work better. The authors of BlackBerry for Work have decided to direct their share of the proceeds from the book to a charity in India. The Mitr Foundation is a trust founded in the city of Hyderabad, with the objective of contributing its might towards the empowerment of the girl child through education. Somewhere between the elite and the underprivileged lies the core essence of our endeavor. Shikha Gupta has pledged to undertake the responsibility of educating three children.

BlackBerry PlayBook For Dummies Corey Sandler,2011-09-13 Use your BlackBerry PlayBook for work and for play—this book shows you how For all you business road warriors who don't go anywhere without your BlackBerrys, the road just got a little more comfortable. The BlackBerry PlayBook is a tablet is your go-to-gadget for working on the go. Learn how to take full advantage of this powerful newcomer to the tablet market with this full-color For Dummies guide. You'll discover how to use your PlayBook to connect to corporate systems, manage your finances, keep track of your travel and other schedules—even how to use the PlayBook as an e-reader or portable entertainment center. Take full advantage of its web browser, media players, two cameras, third-party apps, and more, with this practical, four-color guide. Helps you get up to speed on the BlackBerry PlayBook device Translates techno-babble into clear and simple language, explaining how to use your BlackBerry PlayBook to access the Internet, your own office's intranets, and more Explains techniques, features, and technology to newcomers who are new to tablet devices, as well as to seasoned users who seek information about the new QNX operating system, software options, and new apps Covers how to set up the PlayBook and customize it for your personal needs Explores how to locate and download apps and programs, manage finances, oversee travel and other schedules, use your new PlayBook as an e-reader, multimedia device, and more Baffled by your BlackBerry PlayBook? Become a PlayBook power user in no time with BlackBerry PlayBook For Dummies.

**BLACKBERRY PLAYBOOK COMPANION** MATTHEW MILLER, 2011-08-04 THE ULTIMATE FULL-COLOR CONSUMER GUIDE TO THE FUN AND FUNCTIONAL BLACKBERRY PLAYBOOK BlackBerry's entry into the tablet market adds a new dimension to the image of the BlackBerry as a tool primarily for business. The PlayBook does business, but it also does fun, and this handy, full-color book covers just what you need to get up and running with your PlayBook and make the most of it. In an entertaining and to-the-point fashion, this guide shows you how to connect your PlayBook to your BlackBerry smartphone, take photos, watch videos, read e-books, connect to

the Internet via WiFi, use third-party apps, video chat, and more. Helps you get set up and use your Playbook, with full-color screen shots and navigational elements that help you quickly find information Shows how to manage your e-mail by connecting to your BlackBerry smartphone and how to get online with WiFi Covers acquiring and reading e-books and periodicals, participating in social media, shooting photos and videos, and using instant messaging and video chat Explains how to download and use third-party apps on the BlackBerry platform With a hip, direct style, BlackBerry PlayBook Companion shortens the learning curve and helps you maximize what your PlayBook offers for both work and play.

**P.** Developing User Assistance for Mobile Apps - 2nd Edition Joe Welinske, 2014-09-19 Smartphones have sparked a huge, new software segment - the mobile app. This creates an important pair of questions for user assistance professionals: What is our role going forward in mobile and how can we prepare to take that on? User Assistance does have a role in supporting mobile apps. As the mobile app market continues to soar, this is becoming the next frontier for user assistance professionals. This book provides unique and detailed instruction and guidance regarding design, writing, tools, and planning of your mobile UA. This edition is fully revised with over 300 pages of new content.

Appity Slap: A Small Business Guide to Web Apps, Tech Tools and Cloud Computing ,

**BLACKBERRY HACKS** DAVE MABE, 2005-10-13 THE BLACKBERRY HAS BECOME AN INVALUABLE TOOL FOR THOSE OF US WHO NEED TO STAY CONNECTED AND IN THE LOOP. BUT MOST people take advantage of only a few features that this marvelous communications device offers. What if you could do much more with your BlackBerry than just web surfing and email? BlackBerry Hacks will enhance your mobile computing with great tips and tricks. You'll learn that the BlackBerry is capable of things you never thought possible, and you'll learn how to make it an even better email and web workhorse: Get the most out of the built-in applications Take control of email with filters, searches, and more Rev up your mobile gaming--whether you're an arcade addict or poker pro Browse the web, chat over IM, and keep up with news and weblogs Work with office documents, spell check your messages, and send faxes Become more secure, lock down your BlackBerry and stash secure information somewhere safe Manage and monitor the BlackBerry Enterprise Server (BES) and Mobile Data System (MDS) Create web sites that look great on a BlackBerry Develop and deploy BlackBerry applications Whether you need to schedule a meeting from a trade show floor, confirm your child's next play date at the park, or just find the show times and secure movie tickets while at dinner, this book helps you use the remarkable BlackBerry to stay in touch and in-the-know--no matter where you are or where you go.

Thank you certainly much for downloading Free Blackberry. Apps.Maybe you have knowledge that, people have look numerous time for their favorite books taking into consideration this Free Blackberry. Apps, but stop stirring in harmful downloads.

RATHER THAN ENJOYING A FINE PDF TAKING INTO CONSIDERATION A MUG OF COFFEE IN THE AFTERNOON, THEN AGAIN THEY JUGGLED LATER SOME HARMFUL VIRUS INSIDE THEIR COMPUTER. FREE BLACKBERRY. APPS IS WITHIN REACH IN OUR DIGITAL LIBRARY AN ONLINE ENTRY TO IT IS SET AS PUBLIC APPROPRIATELY YOU CAN DOWNLOAD IT INSTANTLY. OUR DIGITAL LIBRARY SAVES IN fused countries, allowing you to get the most less latency era to download any of our books similar to this one. Merely said, the Free Blackberry. Apps is universally compatible taking into consideration any devices to read.

# Table of Contents Free Blackberry. Apps

- 1. Understanding the eBook Free Blackberry. Apps
	- The Rise of Digital Reading Free Blackberry. Apps
	- Advantages of eBooks Over Traditional Books
- 2. Identifying Free Blackberry. Apps
	- Exploring Different Genres
- Considering Fiction vs. Non-Fiction
- Determining Your Reading Goals
- 3. Choosing the Right eBook Platform
	- Popular eBook Platforms
	- Features to Look for in an Free Blackberry. Apps
	- User-Friendly Interface
- 4. Exploring eBook Recommendations from Free Blackberry. Apps
	- Personalized Recommendations

#### Free Blackberry. Apps User Reviews and Ratings

- Free Blackberry. Apps and Bestseller Lists
- 5. Accessing Free Blackberry. Apps Free and Paid eBooks
	- Free Blackberry. Apps Public Domain eBooks
	- Free Blackberry. Apps eBook Subscription Services
	- Free Blackberry. Apps Budget-Friendly Options
- 6. Navigating Free Blackberry. Apps eBook Formats
	- o EPUB, PDF, MOBI, AND MORE
	- Free Blackberry. Apps Compatibility with Devices
	- Free Blackberry. Apps Enhanced eBook Features
- 7. Enhancing Your Reading Experience
	- Adjustable Fonts and Text Sizes of Free Blackberry. Apps
	- Highlighting and Note-Taking Free Blackberry. Apps
	- Interactive Elements Free Blackberry. Apps
- 8. STAYING ENGAGED WITH FREE BLACKBERRY. APPS
	- Joining Online Reading Communities
	- Participating in Virtual Book Clubs
	- Following Authors and Publishers Free Blackberry. Apps
- 9. Balancing eBooks and Physical Books Free Blackberry. Apps
	- **O RENEFITS OF A DIGITAL LIBRARY**
	- Creating a Diverse Reading Collection Free Blackberry. Apps
- 10. Overcoming Reading Challenges
	- Dealing with Digital Eye Strain
	- Minimizing Distractions
	- Managing Screen Time
- 11. Cultivating a Reading Routine Free Blackberry. Apps
	- Setting Reading Goals Free Blackberry. Apps
	- Carving Out Dedicated Reading Time
- 12. Sourcing Reliable Information of Free Blackberry. Apps
	- Fact-Checking eBook Content of Free Blackberry. Apps
	- Distinguishing Credible Sources
- 13. PROMOTING LIFELONG EARNING
	- Utilizing eBooks for Skill Development
	- Exploring Educational eBooks
- 14. Embracing eBook Trends
	- O INTEGRATION OF MULTIMEDIA FLEMENTS
	- Interactive and Gamified eBooks

## FREE BLACKBERRY. APPS INTRODUCTION

Free Blackberry. Apps Offers over 60,000 free eBooks, including many classics that are in the public domain. Open Library: Provides access to over 1 million free eBooks, including classic literature and contemporary works. Free Blackberry. Apps Offers a vast collection of books, some of which are available for free as PDF downloads, particularly older books in the public domain. Free Blackberry. Apps : This website hosts a vast collection of scientific articles, books, and textbooks. While it operates in a legal gray area due to copyright issues, its a popular resource for finding various publications. Internet Archive for Free Blackberry. Apps : Has an extensive collection of digital content, including books, articles, videos, and more. It has a massive library of free downloadable books. Free-eBooks Free Blackberry. Apps Offers a diverse range of free eBooks across various genres. Free Blackberry. Apps Focuses mainly on educational books, textbooks, and business books. It offers free PDF downloads for educational purposes. Free Blackberry. Apps Provides a large selection of free eBooks in different genres, which are available for download in various formats, including PDF. Finding specific Free Blackberry. Apps, especially related to Free Blackberry. Apps, might be challenging as theyre often artistic creations rather than practical blueprints. However, you can explore the following steps to search for or create your own Online Searches: Look for websites, forums, or blogs dedicated to Free Blackberry. Apps, Sometimes enthusiasts share their designs or concepts in PDF format. Books and Magazines Some Free Blackberry. Apps books or magazines might include. Look for these in online stores or libraries. Remember that while Free Blackberry. Apps, sharing copyrighted material without permission is not legal. Always ensure youre either creating your own or obtaining them from legitimate sources that allow sharing and downloading. Library Check if your local library offers eBook lending services. Many libraries have digital catalogs where you can borrow Free Blackberry. Apps eBooks for free, including popular titles.Online Retailers: Websites like Amazon, Google Books, or Apple Books often sell eBooks. Sometimes, authors or publishers offer promotions or free periods for certain books.Authors Website Occasionally, authors provide excerpts or short stories for free on their websites. While this might not be the Free Blackberry. Apps full book , it can give you a taste of the authors writing style.Subscription Services Platforms like Kindle Unlimited or Scribd offer subscription-based access to a wide range of Free Blackberry. Apps eBooks, including some popular titles.

## FAQs About Free Blackberry. Apps Books

What is a Free Blackberry. Apps PDF? A PDF (Portable Document Format) is a file format developed by Adobe that preserves the layout and formatting of a document, regardless of the software, hardware, or operating system used to view or print it. How do I create a Free Blackberry. Apps PDF? There are several ways to create a PDF: Use software like Adobe Acrobat, Microsoft Word, or Google Docs, which often have built-in PDF creation tools. Print to PDF: Many applications and operating systems have a "Print to PDF" option that allows you to save a document as a PDF file instead of printing it on paper. Online converters: There are various online tools that can convert different file types to PDF. How do I edit a Free Blackberry. Apps PDF? Editing a PDF can be done with software like Adobe Acrobat, which allows direct editing of text, images, and other elements within the PDF. Some free tools, like PDFescape or Smallpdf, also offer basic editing capabilities. How do I convert a Free Blackberry. Apps PDF to another file format? There are multiple ways to convert a PDF to another format: Use online converters like Smallpdf, Zamzar, or Adobe Acrobats export feature to convert PDFs to formats like Word, Excel, JPEG, etc. Software like Adobe Acrobat, Microsoft Word, or other PDF editors may have options to export or save PDFs in different formats. How do I password-protect a Free Blackberry. Apps PDF? Most PDF editing software allows you to add password protection. In Adobe Acrobat, for instance, you can go to "File" -> "Properties" -> "Security" to set a password to restrict access or editing capabilities. Are there any free alternatives to Adobe Acrobat for working with PDFs? Yes, there are many free alternatives for working with PDFs, such as: LibreOffice: Offers PDF editing features. PDFsam: Allows splitting, merging, and editing PDFs. Foxit Reader: Provides basic PDF viewing and editing capabilities. How do I compress a PDF file? You can use online tools like Smallpdf, ILovePDF, or desktop software like Adobe Acrobat to compress PDF files without significant quality loss. Compression reduces the file size, making it easier to share and download. Can I fill out forms in a PDF file? Yes, most PDF viewers/editors like Adobe Acrobat, Preview (on Mac), or various online tools allow you to fill out forms in PDF files by selecting text fields and entering information. Are there any restrictions when working with PDFs? Some PDFs might have restrictions set by their creator, such as password protection, editing restrictions, or print restrictions. Breaking these restrictions might require specific software or tools, which may or may not be legal depending on the circumstances and local laws.

## FREE BI ACKBERRY. APPS :

#### cat exam analysis 2023 check slot 1 slot 2 slot 3 cat - Apr 08 2022

oct 25 2023 the wall street journal police in china intercepted and rescued 1 000 cats en route to a slaughterhouse to be sold off as pork as part of an illicit trade officers in

cat 2021 question paper available download pdf for all slots - Jan 05 2022

cat paper 1 western cape - Aug 12 2022

sep 28 2023 cat 2021 slot 1 analysis the questions in slot 1 were lengthy and time consuming overall the test takers rated cat 2021 slot 1 to be tougher than the other 2 slots

cat 2016 questions with detailed solutions byju s - Feb 06 2022 sep 25 2023 sachin gupta associate content manager updated on sep 24 2023 cat 2021 question paper with answer key pdfs are available for all 3 slots this year iim ahmedabad

cat 2010 question paper download cat question paper with - May 09 2022 oct 17 2023 the question paper of cat 2021 in slot 1 had a total of 66 questions unlike in 2020 when there were a total of 76 questions asked in the **EXAM IN THE SECTION OF VERBAL** 

cat sample paper 2023 download cat sample paper pdf - Mar 07 2022 jun 8 2021 this is computer applications technology paper 1 data files for national senior certificate november 2020 grade 12 learners will benefit greatly WHEN USING AS PART OF THEIR

cat previous papers 2022 1990 download pdfs with - Dec 16 2022 part one evaluation of question paper and marking guideline 2 comments on specific questions see part two question 1 and 2 of this document

cat question papers free pdf download exambazaar - Nov 15 2022 sep 17 2023 solving previous year s cat question papers help candidates to understand the cat exam pattern type of questions weightage of questions important topics and etc cat

cat previous papers 2022 1990 download pdfs with video - May 21 2023 computer applications technology cat ieb past exam papers and dbe past exam papers looking for help preparing for your trials and final exams join our exam preparation

computer applications technology paper 1 questions grade 12 - Apr 20 2023 learn from a 3 time cat 100 iler get access to downloadable pdfs of all cat previous year s question papers with answer key and detailed solutions from 1990 to 2022 the latest cat

1 000 cats rescued en route to be slaughtered and sold as - Dec 04 2021

nsc nov 2019 computer application technology - Aug 24 2023 the latest cat 2022 question paper cat 2021 enter paper cat 2020 question paper are all available includes all locking past papers can help you understand the exam pattern and

cat 2021 question papers download slot wise cat question - Oct 02 2021

#### cat question paper pdf previous year cat papers - Jul 23 2023

mar 2 2022 open the 2 registration form word processing document and modify the document as follows 2 1 set the top and the bottom page margins to 1 cm 1 2 2 INSERT A DOUBLET INF

download cat previous year question papers unacademy - Sep 13 2022 aug 22 2023 cat 2010 question paper with solutions pdf is available for download cat 2010 question paper had 3 sections comprising 20 questions each quant verbal ability and

cat question paper with solution pdf download cat previous - Jun 10 2022 click on the cat question papers to get the previous year cat questions along with their detailed solutions some important cat questions from previous years ARE ALSO GIVEN BELOW

computer application technology grade 12 past exam papers - Sep 25 2023 we have a large collection of videos and study notes available for you exam study guides videos welcome to the grade 12 computer application technology  $CAT$ 

cat previous year papers with solutions pdf 2022 2014 - Jul 11 2022 cat sample papers provide an overview of the exam pattern and the questions asked practising these papers will help you understand the test format the duration of each section and the

nsc nov 2020 computer applications technology p1 data files - Nov 03 2021

cat question paper download cat previous year papers pdf - Oct 14 2022

oct 3 2023 cat question paper with solution pdf is available for free download cat 2022 question paper cat 2021 question paper cat 2020 question paper cat 2019 question

PDF CAT 2020 QUESTION PAPER SLOT 1 2 3 WITH - FEB 18 2023

the online cat exam consists of 66 questions from three sections which are as follows verbal ability and reading comprehension varc quantitative aptitude qa data interpretation

grade 12 past exam papers advantage learn - Jan 17 2023

you can practice for the examination by taking the help of the previous year s question papers previous years question papers till cat 2008 and from cat 2017 TO CAT 2021 ARE AVAILABLE

cat previous year papers cat exam paper 2iim - Jun 22 2023

grade 12 computer applications technology paper 1 data files exemplar exam papers

grade 12 computer applications technology paper 1 data files - Mar 19 2023 here we have compiled all the cat previous year paper pdfs for 2001 2019 you can download cat question papers pdf for free to practice in your own time this is one stop shop for cat

lion heart a scarlet novel paperback 16 april 2018 - Dec 26 2021

LION HEART A SCARLET NOVEL KINDLE EDITION AMAZON COM ALL - SEP  $03.2022$ web apr 5 2005 lion heart a scarlet novel show full title by a c gaughen 4 5 5 6 ratings about this ebook the thrilling final book in a c gaughen s action packed and

lion heart a scarlet novel ebook 2015 worldcat org - Dec 06 2022 web lion heart a scarlet novel a scarlet novel gaughen a c amazon com au **BOOKS** 

LION HEART A SCARLET NOVEL KAP  $\boxed{P}$  T KAPAK 2 OCAK 20  $18$ UL 13 2023

web nov 14 2017 overview locked away in prison scarlet finds herself a long way from nottinghamshire after a daring escape she learns that king richard s life is in jeopardy

lion heart a scarlet novel paperback barnes noble - Jun 12 2023 WEB THE THRILLING FINAL BOOK IN A C GAUGHEN S ACTION PACKED AND ROMANCE FILLED robin hood retelling a rip roaring tale booklist starred review lion heart a scarlet novel a scarlet novel hardcover - Oct 04 2022 web select the department you want to search in

lion heart a scarlet novel scarlet a c gaughen bloomsbury - May 31 2022 web scarlet has captured the hearts of readers as well as the heart of robin hood and after ceaseless obstacles and countless threats readers will finally find out the fate of the

LION HEART BY A C GAUGHEN EBOOK SCRIBD - JUL 01 2022 web lion heart a scarlet novel isbn 9781681198217 1681198215 by gaughen a c buy sell or rent this book for the best price compare prices on bookscouter lion heart a scarlet novel bookxcess - Mar 29 2022 web select the department you want to search in lion heart a scarlet novel gaughen a c amazon in books - Jan 27 2022

lion heart a scarlet novel harvard book store - Apr 10 2023 WEB MAY 19 2015 THE STORY TOLD IN SCAR S DISTINCTIVE FIRST PERSON VOICE captivates and gets readers as deeply into the heart of a troubled girl has plenty for both the romantic

lion heart a scarlet novel scarlet a c gaughen - May 11 2023 web lion heart a scarlet novel ebook written by a c gaughen read this book using google play books app on your pc android ios devices download for offline reading

LION HEART A SCARLET NOVEL KINDLE EDITION AMAZON COM - AUG 14 2023

WEB ARAMA YAPMAK ISTEDI $\overline{P}$  INIZ KATEGORIYI SE $\overline{P}$  IN

lion heart scarlet series 3 by a c gaughen - Feb 08 2023

web get this from a library lion heart a scarlet novel a c gaughen after escaping prince john s clutches and longing to return to rob in nottingham scarlet learns **THAT KING** 

LION HEART A SCARLET NOVEL GOOGLE PLAY - MAR 09 2023

web may 19 2015 select the department you want to search in LION HEART A SCARLET NOVEL KINDLE EDITION AMAZON CO UK  $\vert$  an  $07$   $2023$ web may 19 2015 buy lion heart a scarlet novel by gaughen a c isbn 9780802736161 from amazon s book store everyday low prices and free delivery on

#### lion heart a scarlet novel kindle edition amazon in - Aug 02 2022

web locked away in prison scarlet finds herself a long way from nottinghamshire after a daring escape she learns that king richard s life is in jeopardy and ele lion heart a scarlet novel hardcover 19 may 2015 - Nov 05 2022

web hello sign in account lists returns orders cart

9781619639287 lion heart a scarlet novel bookscouter com - Feb 25 2022 web select the department you want to search in

9781681198217 LION HEART A SCARLET NOVEL BOOKSCOUTER COM - APR 29 2022 web scarlet has captured the hearts of readers as well as the heart of robin hood and after ceaseless obstacles and countless threats readers will finally find out the fate of the

inseguendo degas ed 2022 amazon co uk books - Aug 24 2023

web buy inseguendo degas ed 2022 by 9788867451647 from amazon uk s books shop free delivery on eligible orders

#### inseguendo degas italien eva montanari - Oct 14 2022

web abebooks com inseguendo degas italien 9788895799384 by eva montanari and a great selection of similar new used and collectible books available now AT GREAT PRICES

inseguendo degas by eva montanari goodreads - Apr 20 2023

web oct 28 2014 cosa succede se una giovane ballerina scambia la sua borsa con quella di un celebre pittore in una corsa contro il tempo inseguendo degas ci porta in un viaggio fantastico tra colori personaggi e sensazioni dell IMPRESSIONISMO UN AVVENTURA SPECIALE A PARIGI ET $\overline{P}$  DI LETTURA DA 6 ANNI inseguendo degas pdf apidev sharkexperience - Feb 06 2022

WEB INSEGUENDO DEGAS BALLANDO CON SO $\overline{P}$  A INSEGUENDO DEGAS EVA MONTANARI DEGASSING ALSO KNOWN AS DEGASIR CATION IS THE REMOVAL OF DISSOLVED GASES FROM liquids especially water or

inseguendo degas italien paperback 1 oct 2010 - Nov 15 2022 web buy inseguendo degas italien by eva montanari isbn 9788895799384 from amazon s book store everyday low prices and free delivery on eligible orders inseguendo degas italien paperback 1 october 2010 amazon in - Apr 08 2022 web amazon in buy inseguendo degas italien book online at best prices in india on amazon in read inseguendo degas italien book reviews author details and more at amazon in free delivery on qualified orders

inseguendo degas italien amazon com - Aug 12 2022

web oct 1 2010 31 ratings see all formats and editions hardcover 38 21 5 new from 18 72 paperback 37 46 1 used from 63 89 2 new from 35 99 language french publisher

inseguendo degas montanari eva amazon co uk books - May 21 2023 web buy inseguendo degas by 9788867450473 from amazon uk s books shop free delivery on eligible orders

#### inseguendo degas 2023 pivotid uvu - Dec 04 2021

web pages of inseguendo degas a mesmerizing literary creation penned by a celebrated wordsmith readers set about an enlightening odyssey unraveling the intricate significance of language and its enduring effect on our lives

ballando con sofia inseguendo degas eva montanari - Jun 10 2022 web libri d arte per bambini illustrazioni d arte per bambini inseguendo degas TARIFELER **P** GDAP Nov 03 2021

WEB TARIFELER TARIFELER ABONE BAR LANT BEDELI DAR RETARIFELER ABONE IN TESISATP NA BAP LANTP SP IP IN GEREKEN PROJE IP P ILIK MALZEME KONTROL VE ONAY harcamalar ile saya dedeli toplamda a Gin bana den gaya ah Ginajahah SABIT BEDELDIR BU BEDEL BIR DEFAYA MAHSUS OLMAK ? ZERE TAHSIL EDILIR VE SERVIS  $N$   $\overline{N}$   $\overline{N}$   $\overline{N}$   $\overline{N}$ 

#### inseguendo degas by montanari eva book condition very good - Sep 13 2022 web oct 11 2023 find many great new used options and get the best deals for inseguendo degas by montanari eva book condition very good at the best online prices at ebay free delivery for many products

libri gratis inseguendo degas text - May 09 2022

web ultimi libri mondadori inseguendo degas libri gratis da scaricare inseguendo degas ricerca libri inseguendo degas inseguendo degas schrift

loading interface goodreads - Mar 07 2022

web discover and share books you love on goodreads

inseguendo degas italien amazon com tr - Mar 19 2023 WEB ARAMA YAPMAK ISTEDI $\overline{P}$  INIZ KATEGORIYI SE $\overline{P}$  IN

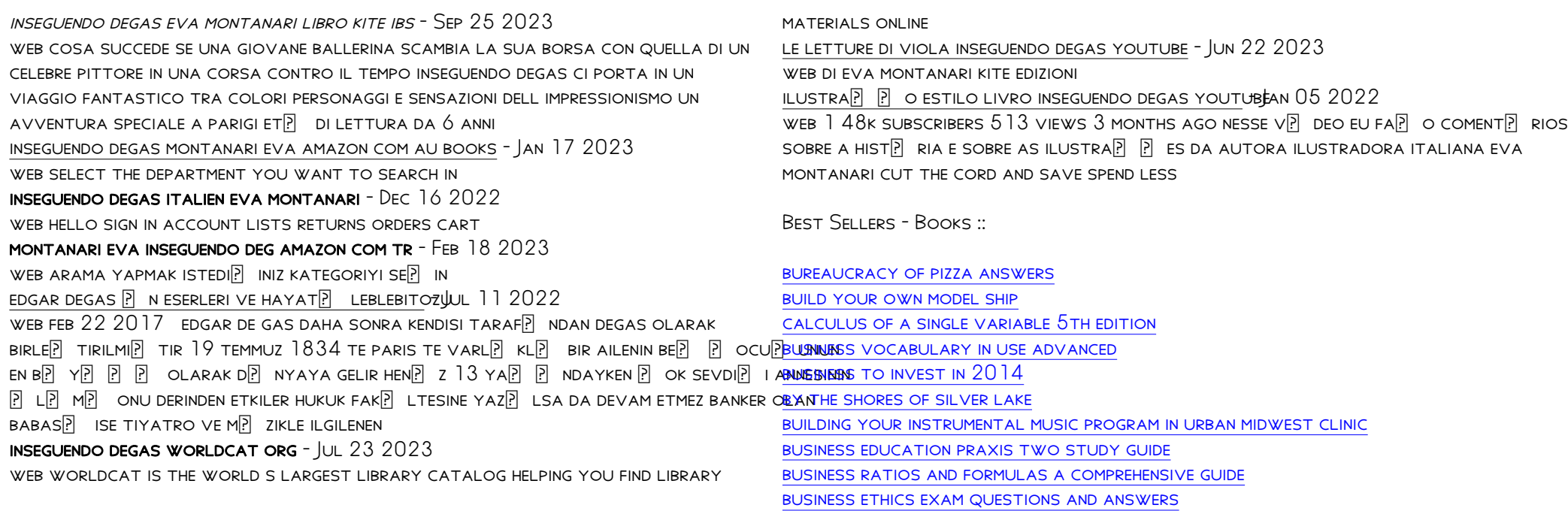